## **RACF/SAF Resources**

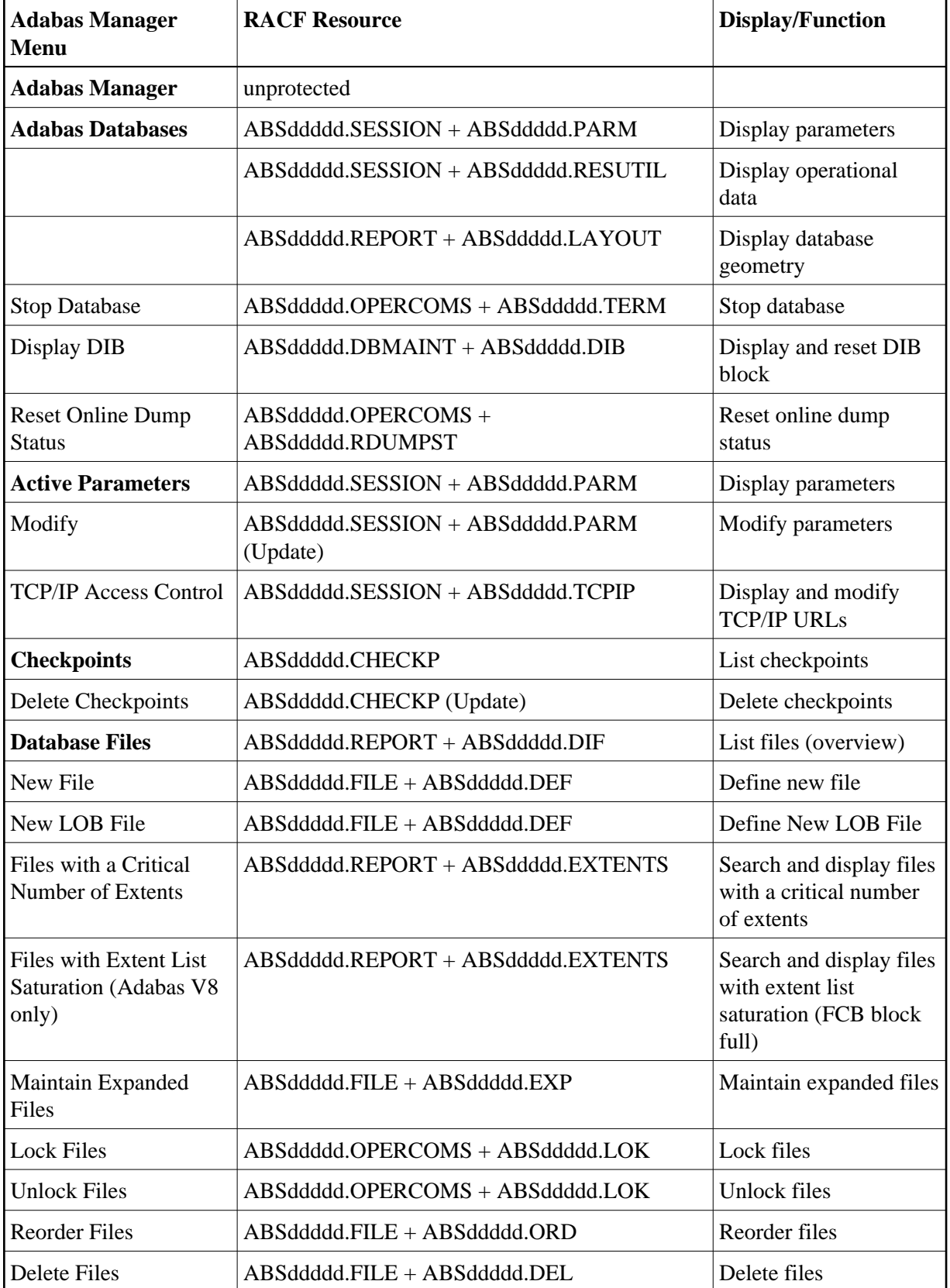

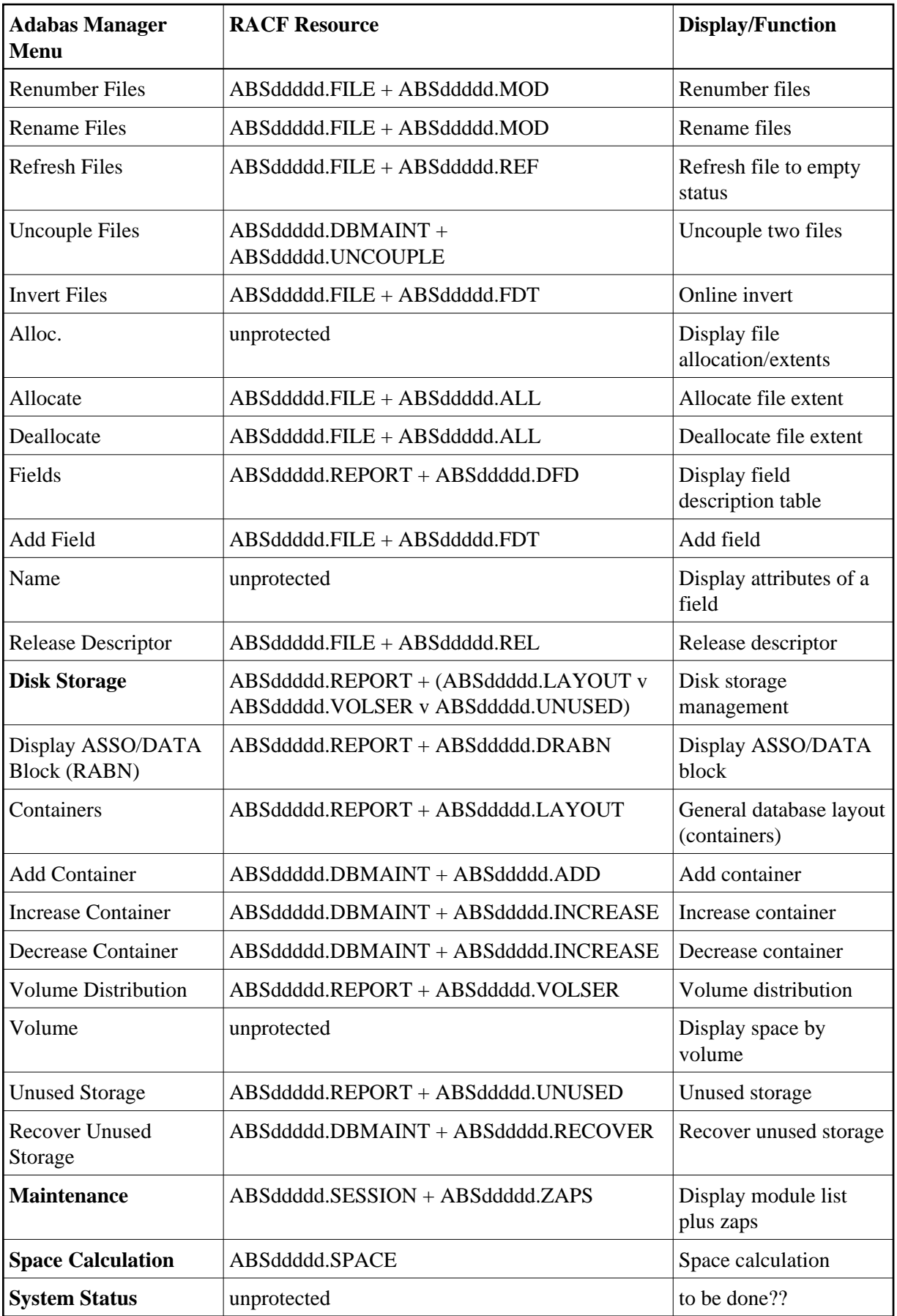

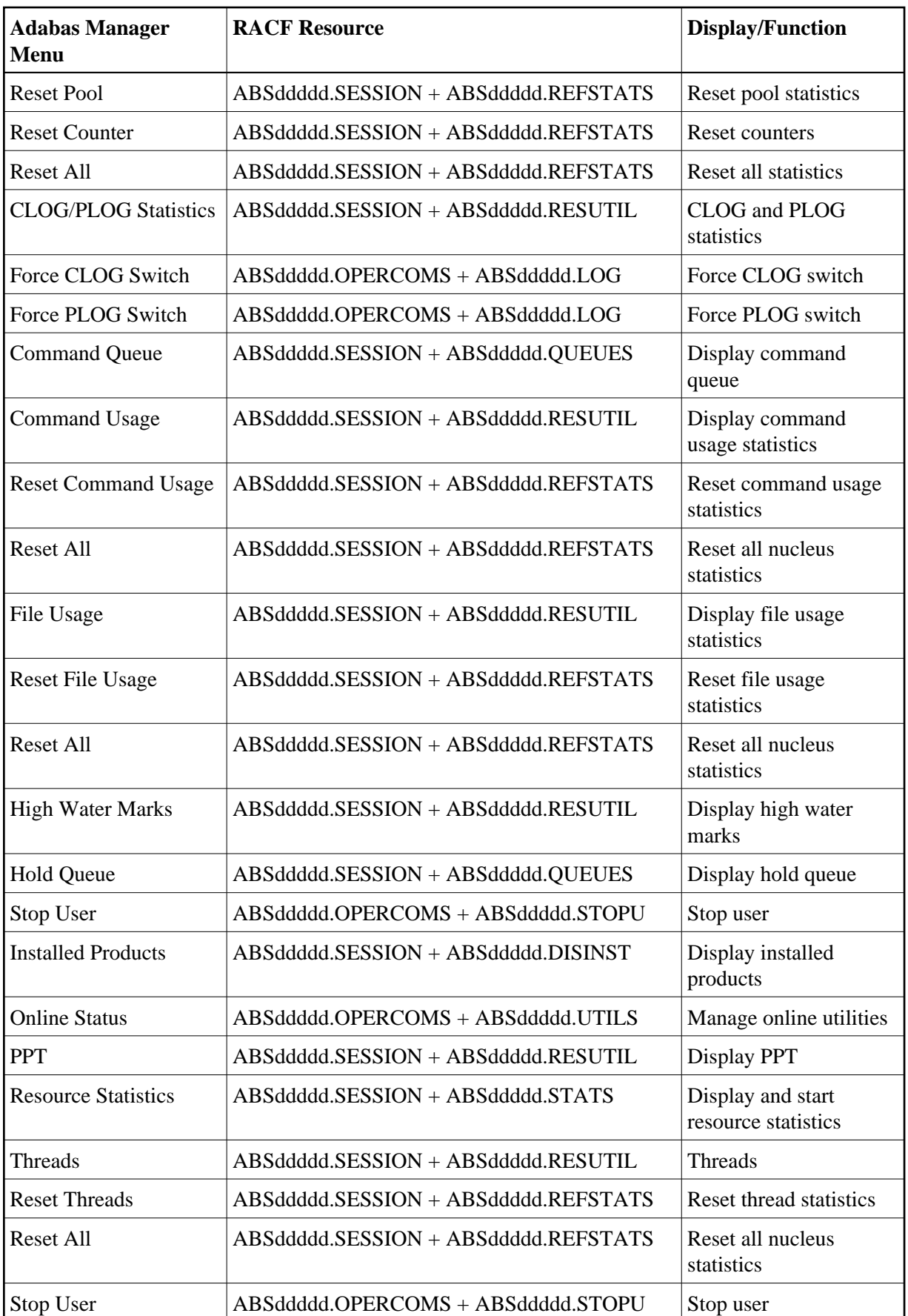

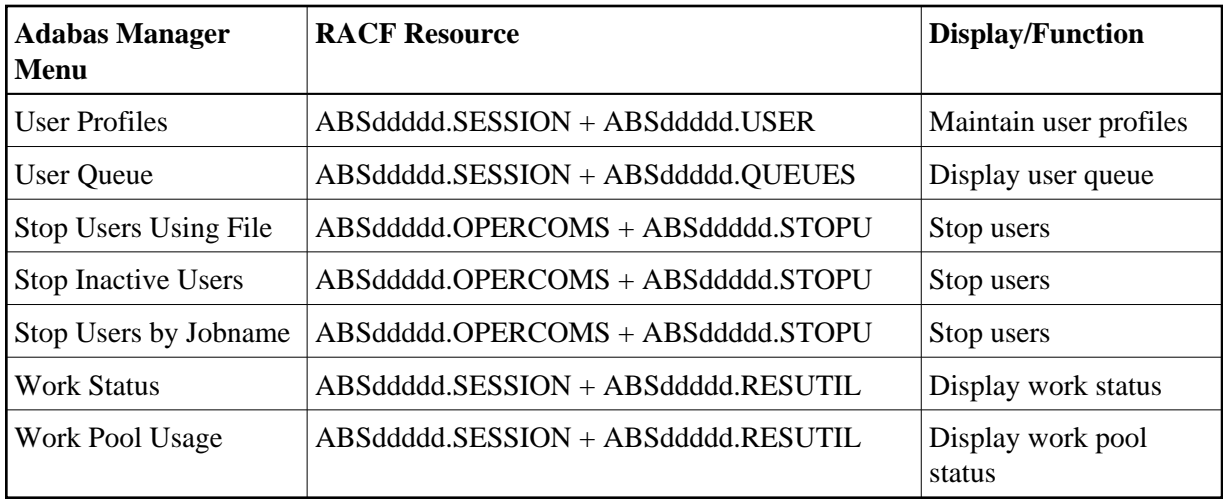